### D-STAR

Eine kurze Einführung

### **D-STAR** = **D**igital **S**mart **T**echnology for **A**mateur **R**adio

- Digitale Betriebsart, offener Standard für Sprache und Daten im Amateurfunk
- Entwickelt 1999-2001 durch JARL
- Verwendet AMBE Vocoder Chip von Digital Voice Systems, Inc. (AMBE = Advanced Multi-Band Excitation)
- ICOM entwickelte als erster (und praktisch einziger) Hersteller D-STAR Geräte

# Digital Voice (DV)

Datenstrom von 4.8 kBit/s, bestehend aus:

- 2.4 kBit/s Sprache in (AMBE-)kodierter Form
- 1.2 kBit/s Fehlerkorrektur für Sprache (FEC)
- 1.2 kBit/s Daten (Rufzeichen, Text, GPS)

### D-STAR

- Funktioniert simplex oder über Repeater
- Repeater, die über einen Internet Gateway verfügen, können über Internet oder andere Datenverbindungen (z.B. HAMnet) mit anderen Repeatern und sogenannten Reflektoren verbunden werden
- Automatisches Callsign-Routing erlaubt direkte Verbindungen weltweit

### D-STAR Parameter

Neben der verwendeten Frequenz sind in der Regel vier Parameter einzustellen

**UR: (Your Call, To)** Rufzeichen Gegenstation

**RPTR1: (Repeater 1)** Einstiegs-Relais

**RPTR2: (Repeater 2)** Rufzeichen des Gateways

**MY: (My Call, From)** Eigenes Rufzeichen

### D-STAR Parameter

- Die Parameter-Felder haben acht Stellen
- Bei Steuerbefehlen und Relais-Kennungen ist erforderlich, dass die achte Stelle belegt ist
- Zwischenräume müssen mit Leerzeichen ausgefüllt werden
- Bsp.: HB9EAS\_B oder \_\_\_\_\_

### Simplex QSO

- **UR:** CQCQCQ (irrelevant)
- **RPTR1:** (leer)
- **RPTR2:** (leer)
- **MY:** HB9FEF

### CQCQCQ über Repeater

**UR:** CQCQCQ

**RPTR1:** HB9EAS B

**RPTR2:** HB9EAS G

**MY:** HB9FEF

# Callsign-Routing

Beispiel: Ich will OM Matthias LA0FA erreichen, weiss aber nicht, auf welchem Repeater er QRV ist

- **UR:** LA0FA
- **RPTR1:** HB9EAS B
- **RPTR2:** HB9EAS G
- **MY:** HB9FEF

## Callsign-Routing

#### **UR:** LA0FA

### **RPTR1:** HB9EAS B

### **RPTR2:** HB9EAS G

### **MY:**

HB9FEF **UR: RPTR1:** LD1OT B HB9FEF

**RPTR2:** LD1OT G

**MY:** LA0FA

### Vernetzung

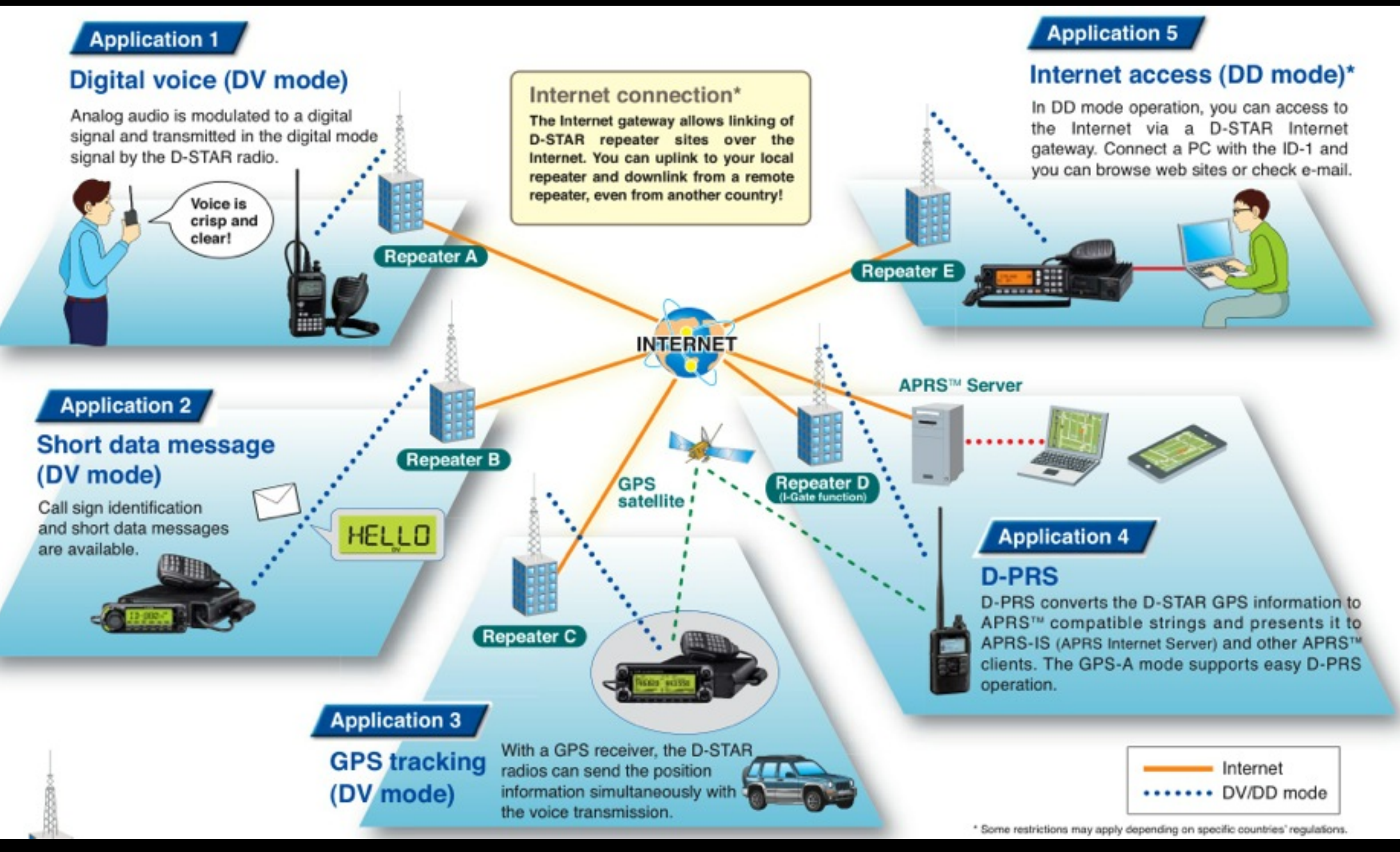

#### Quelle: iCOM

### Netzwerke

- **US-TRUST**: ausschliesslich iCOM Repeater Registrierung für Repeater und Benutzer obligatorisch (sonst kein Callsign-Routing)
- **ircDDB**: iCOM und andere Repeater Registrierung nur für Repeater erforderlich
- **DCS**: Erlaubt die Verbindung von Repeatern zu Reflektoren
- **CCS**: Alternative zu ircDDB CCS Routing über DTMF erfordert Registrierung
- **•** Ferner: StarNET, D-Plus,...

# DCS (Digital Call Server)

Verschiedene Repeater sind miteinander in einem Reflektor verbunden. Jedes QSO mit CQCQCQ im UR-Feld ist über alle Repeater zu hören.

Das Bruderholz-Relais HB9EAS ist standardmässig mit DCS003B verbunden.

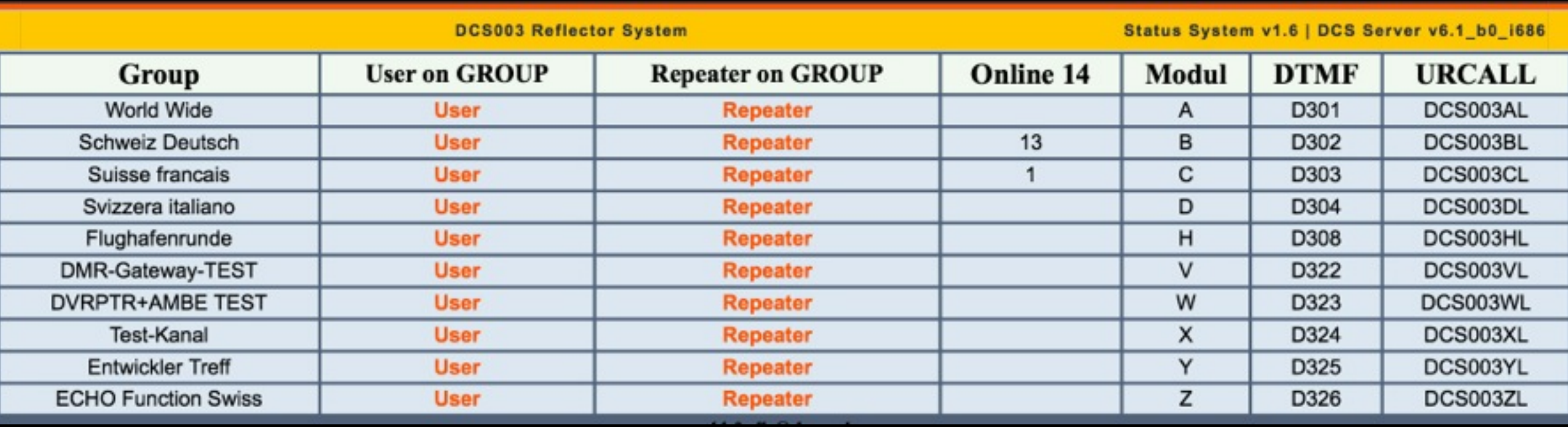

### DCS Dashboards

• Zur Zeit mit DCS003 verbundene Repeater, Hotspots und Dongles:

[http://dcs003.xreflector.net/dcs\\_rptstatus.htm](http://dcs003.xreflector.net/dcs_rptstatus.htm)

• Zur Zeit auf DCS003B aktive Benutzer:

[http://dcs003.xreflector.net/dcs\\_userstatus.htm](http://dcs003.xreflector.net/dcs_userstatus.htm)

• Alle DCS-Reflektoren, aktive User, CCS, etc.

<http://xreflector.net>

### HB9EAS ircDDB LastHeard

#### ircDDB LastHeard List

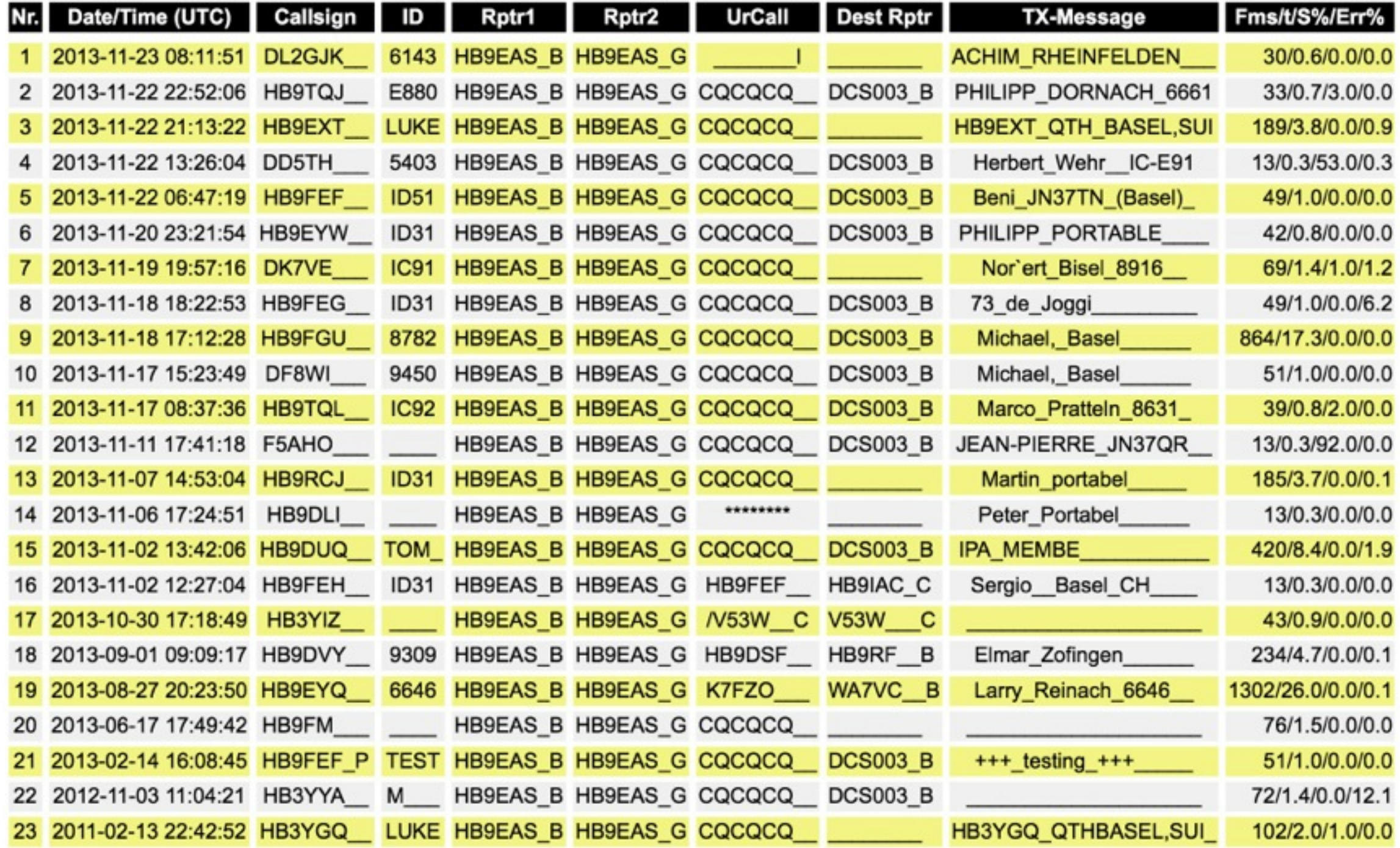

### ircDDB Dashboards

• Liste der zuletzt auf HB9EAS gehörten Stationen:

<http://status.ircddb.net/cgi-bin/ircddb-log?30%200%20HB9EAS>

• Live Liste aller ircDDB-QSOs:

<http://live2.ircddb.net:8080/ircddblive5.html>

• Alle mit ircDDB verlinkten Repeater:

<http://status.ircddb.net/repeater.php>

### US-Trust Dashboard

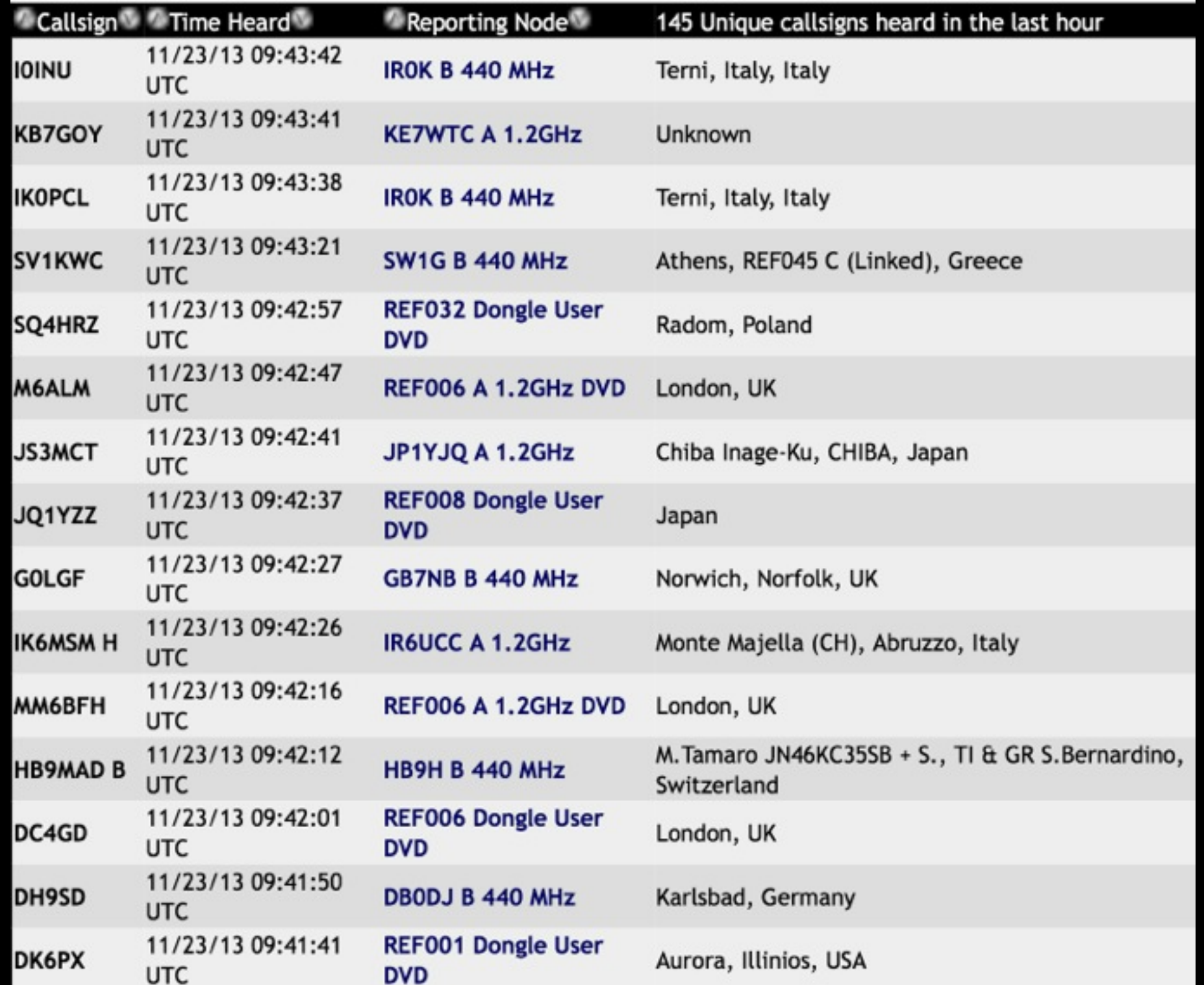

### US-Trust Dashboards

• Im US Trust zuletzt gehörte Stationen:

<http://dstarusers.org/lastheard.php>

• Live Liste aller US-Trust Repeater:

<http://dstarusers.org/repeaters.php>

## CCS Verbindungen

- Die zunehmende Verwendung von Hotspots und Dongles motivierte zur Entwicklung von CCS, da diese Stationen über traditionelles Callsign-Routing nicht erreichbar sind
- CCS erlaubt einfachen Verbindungsaufbau über die Eingabe von DTMF-Tönen
- Die Repeater beider Gegenstellen müssen für CCS Routing eingerichtet sein

## CCS Verbindungen

Beispiel: HB9FEF (8877) ruft HB9SDB (4444)

- Drücken der PTT-Taste und DTMF-Eingabe von 4444
- Die Verbindung zu HB9SDB wird automatisch aufgebaut
- Falls HB9SDB zur Zeit in einem QSO ist, hört HB9FEF mit
- Sobald HB9SDB die PTT-Taste drückt, wird die Verbindung zu HB9FEF hergestellt (und eine allfällig bestehende Verbindung bleibt bestehen). HB9SDB muss keine Eingaben vornehmen (sofern er innerhalb von 30 Sekunden antwortet)

## Registrierung

• Registrierung/Zuteilung CCS DTMF Rufnummer:

<http://dcs.xreflector.net>

• Registrierung US-Trust:

<https://db0myk.prgm.org:8443/Dstar.do>

### DSTAR Links

- <http://hb9eas.ch>Verein HB9EAS, Relais
- [http://hb9fm.ch](https://spreadsheets.google.com/spreadsheet/pub?key=0ArsA0sk3vNK4cFdQNnFPWDRRTVBnTEFhY0ZJLWlPWXc&gid=7) HB9TQJ's Liste aller D-STAR Relais der Schweiz und des umliegenden Auslands
- <http://www.dvrptr.de>DVRPTR Hardware
- <http://digimodes.ch> Informationen zu D-STAR